## **SIEMENS** 3VA1 IEC 3VA1025-4ED32-0AA0

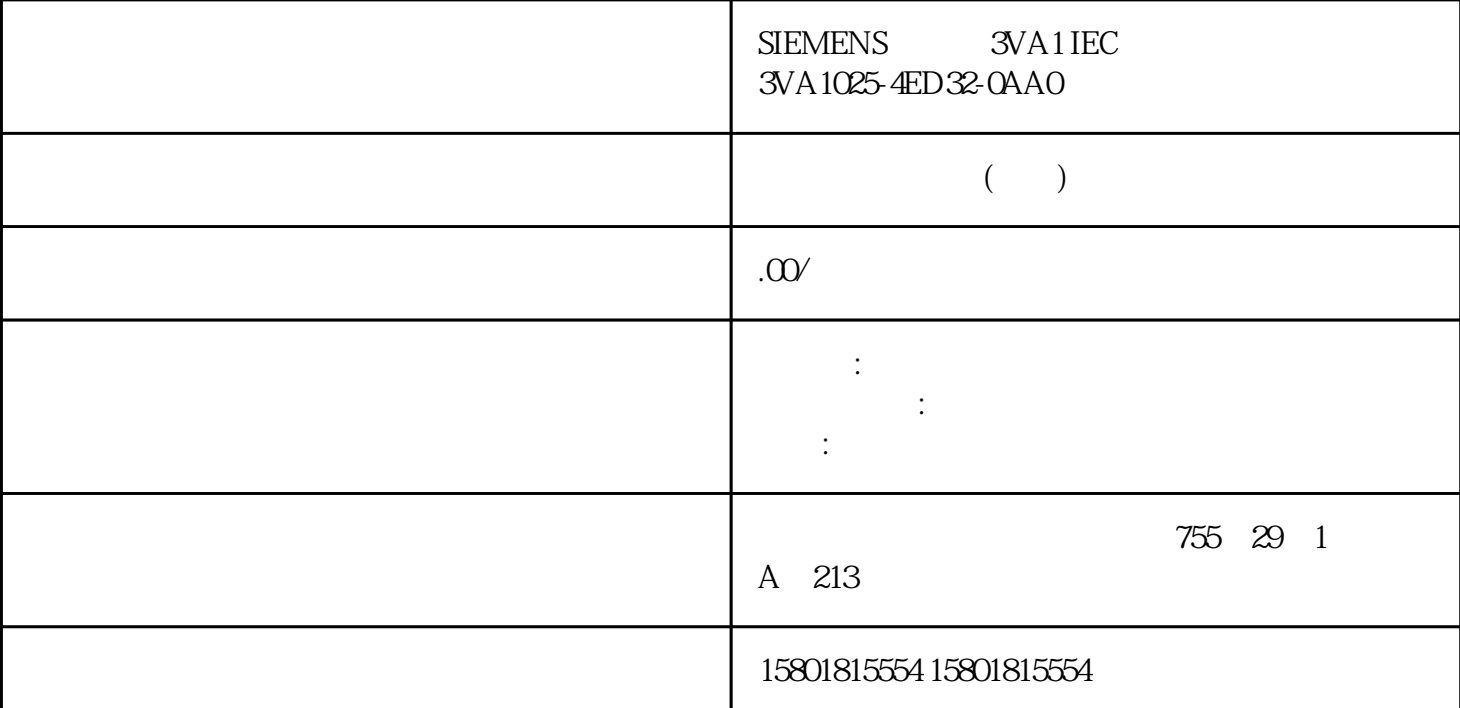

DQ0 DQ1 DIQ2  $RSA22$  /TTL (5 V),  $RSA22$  $DQnO$  \*  $24V$  \*  $P/A$   $DQnO$  $D/B$  example  $DQn.1$  and  $DIQn.2$  $M = 24$  V  $DQn.0$   $DQn.1$   $Q1A$   $DQn.2$   $Q5A$ 可以直接连接继电器和接触器而无需外部电路。 DI 和 DQ 功能可能的组合 附加 DI 和 DQ (RS, Reference Switch) (MI, Measuring Input) \* " (DR, Drive Ready) (ED, Enable Drive)  $41$  $S7-1500$   $S7-1500$  TM PTO 4 STEP 7 (TIA Portal): Motion Control and a Motion Control and Motion Control and Motion Control and  $\sim$ S7-1500 S7-1500 S7-1500 ET 200MP I/O TM PTO 4 STEP 7 (TIA Portal): enterprise that the Motion Control and Motion Control PROFINET IO PROFIBUS DP1 S7-1200 S7-1200 S7-1200 ET 200MP I/O TM PTO 4 STEP 7 (TIA Portal): TO\_PositioningAxis PROFINET IO PROFIBUS DP1 S7-300/400  $S7-300/400$  ET  $200MP$  I/O TM PTO 4 STEP 7 (TIA Portal): PROFINET IO PROFIBUS DP1 STEP 7: GSD (PROFINET IO) IO

TO\_SpeedAxis TO\_PositioningAxis TO\_SynchronousAxis and the state of the S7-1500T Motion Control Internet STEP 7 (TIA Portal) > > S7-1200 S7-1500 S7-1500T > S7-1500 S7-1500T > S7-1500 S7-1500T " (Using technology functions > Motion Control > Motion Control (S7-1200, S7-1500, S7-1500T) > Configuring (S7-1500, S7-1500T) > Configuring technology modules for Motion Control (S7-1500, S7-1500T)) (HSP) TIA Portal Magnetic Museum HSP0181 TIA Portal V14 (HSP) Internet STEP 7 (TIA Portal)  $\hspace{1cm}$  "  $\hspace{1cm}$  > Internet " (Options > Support Packages > Download from the Internet) CPU STOP  $CPU$   $STOP$   $4.2$   $CPU$   $STOP$ RUN-STOP Coast Stop (OFF2) Fault Present Sensor Error STOP-RUN  $(G1 \times \text{XIST1})$  $4.128$  (G3)  $128$  (G3)  $S7-1500$ HSP STEP 7 (TIA Portal) 1. HSP 2.  $SIMATIC S7-1500" (Add new device > Controler > SIMATIC S7-1500)$  CPU 3. " (Technology modules) " "We Hardware Catalog) 4.  $\sim$  5.  $\sim$  6.  $S7-1500$  STEP 7 (TIA Portal) HSP 1. HSP 2. " I/O > ET200MP" (Distributed I/O > ET200MP) " " (hardware catalog) IM 3. " " (Technology modules) " (Hardware Catalog)  $4.$  6.  $6.$ GSD ROFINET IO 1.  $PROFINET GSD$   $2$   $4$   $>$   $PROFINET IO > I/O"$  (Other field devices > PROFINET IO > I/O)  $\sim$  "(hardware catalog) IM 3. " Technology modules) (Hardware Catalog)  $4.5$  $PTO$  (  $14$ ) and  $24$  V,  $14$ ,  $14$ ,  $14$ ,  $14$ ,  $14$ ,  $14$ ,  $14$ ,  $14$ ,  $14$ ,  $14$ ,  $14$ ,  $14$ ,  $14$ ,  $14$ ,  $14$ ,  $14$ ,  $14$ ,  $14$ ,  $14$ ,  $14$ ,  $14$ ,  $14$ ,  $14$ ,  $14$ ,  $14$ ,  $14$ ,  $14$ ,  $14$ ,  $14$ ,  $14$ ,  $14$ ,  $14$ ,  $14$ ,  $14$ ,  $24 \text{V}$  RS422,  $\text{/TTL}$  (5 V),  $\text{P/A}$  D/B  $RS422$  P/A D/B  $5V TTL$  $\zeta$ 52): end the set of the set of the set of the set of the set of the set of the set of the set of the set of the set of the set of the set of the set of the set of the set of the set of the set of the set of the set of the Sensor\_Error " (Data exchange with encoder)  $\frac{4}{100}$  % and  $\frac{1}{100}$  $-200\%...+200\%$ " (Data exchange with drive)  $\mu$  we are  $\mu$ (Data exchange with drive)  $(G1_XIST1)$   $G1_XIST1$  $\degree$  0"

\* (Gn XIST1) \* (Data exchange with encoder)  $(Gn_XIST1)$